<u>Документ подписан прос**Министер с перомна**у</u>ки и высшего образо<mark>вания Российской Федерации</mark> Информация о владельце:<br>ФИО: Игнатенко Виталий Ивановитеральное государственное бюджетное образовательное учреждение высшего образования Должность: Проректор по образовательной деятельности и молодежной политике>Оранния<br>Дата поллисания: 27.06.2024 07 Закро**лярный государственный университет им. Н.М. Федоровского**» (ЗГУ) ФИО: Игнатенко Виталий Иванович Дата подписания: 27.06.2024 07:38:35 Уникальный программный ключ: a49ae343af5448d45d7e3e1e499659da8109ba78

> УТВЕРЖДАЮ Проректор по ОД и МП

 $\_$ Игнатенко В.И.

# **Оценка инновационной активности регионов Крайнего Севера**

## рабочая программа дисциплины (модуля)

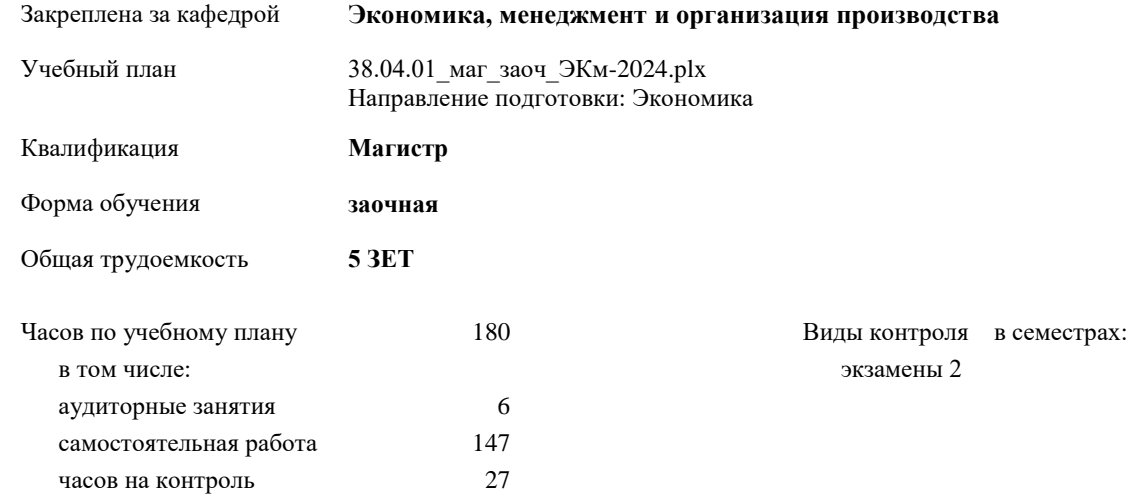

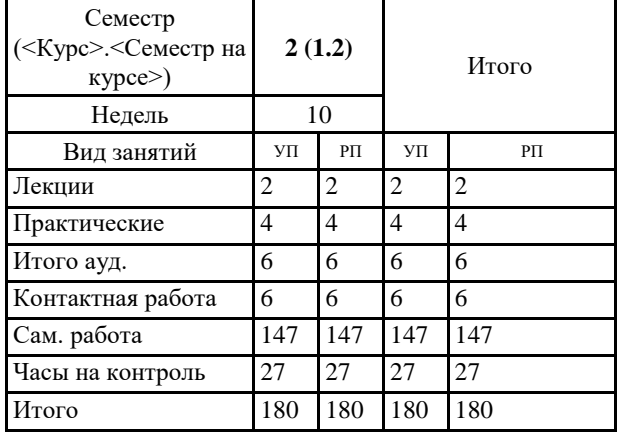

#### **Распределение часов дисциплины по семестрам**

#### Программу составил(и):

*к.э.н., доцент Кулян Р.А. \_\_\_\_\_\_\_\_\_\_\_\_\_\_\_\_\_\_\_\_*

Согласовано:

*к.э.н. Доцент Н.А. Торгашова \_\_\_\_\_\_\_\_\_\_\_\_\_\_\_\_\_\_\_\_*

Рабочая программа дисциплины

#### **Оценка инновационной активности регионов Крайнего Севера**

разработана в соответствии с ФГОС:

Федеральный государственный образовательный стандарт высшего образования - магистратура по направлению подготовки 38.04.01 Экономика (приказ Минобрнауки России от 11.08.2020 г. № 939)

составлена на основании учебного плана: Направление подготовки: Экономика

утвержденного учёным советом вуза от 01.01.2024 протокол № 00-0.

Рабочая программа одобрена на заседании кафедры **Экономика, менеджмент и организация производства**

Протокол от 07.03.2024г. № №8 Срок действия программы: 2024-2026 уч.г. Зав. кафедрой к.э.н., доцент Н.А. Торгашова

#### **Визирование РПД для исполнения в очередном учебном году**

к.э.н., доцент Н.А. Торгашова \_\_ \_\_ \_\_ \_\_ \_ \_ \_ 2025 г.

Рабочая программа пересмотрена, обсуждена и одобрена для исполнения в 2025-2026 учебном году на заседании кафедры **Экономика, менеджмент и организация производства**

> Протокол от  $2025$  г.  $\mathcal{N}_2$ Зав. кафедрой к.э.н., доцент Н.А. Торгашова

#### **Визирование РПД для исполнения в очередном учебном году**

к.э.н., доцент Н.А. Торгашова \_\_ \_\_\_\_\_\_\_\_\_ 2026 г.

Рабочая программа пересмотрена, обсуждена и одобрена для исполнения в 2026-2027 учебном году на заседании кафедры **Экономика, менеджмент и организация производства**

> Протокол от  $2026$  г.  $\mathbb{N}_{\mathbb{Q}}$ Зав. кафедрой к.э.н., доцент Н.А. Торгашова

#### **1. ЦЕЛИ ОСВОЕНИЯ ДИСЦИПЛИНЫ**

1.1 Целью учебной дисциплины «Оценка инновационной активности регионов Крайнего Севера» является формирование целостного представления об инновационном развитии региона и выработка навыков анализа инновационных процессов в различных сферах деятельности.

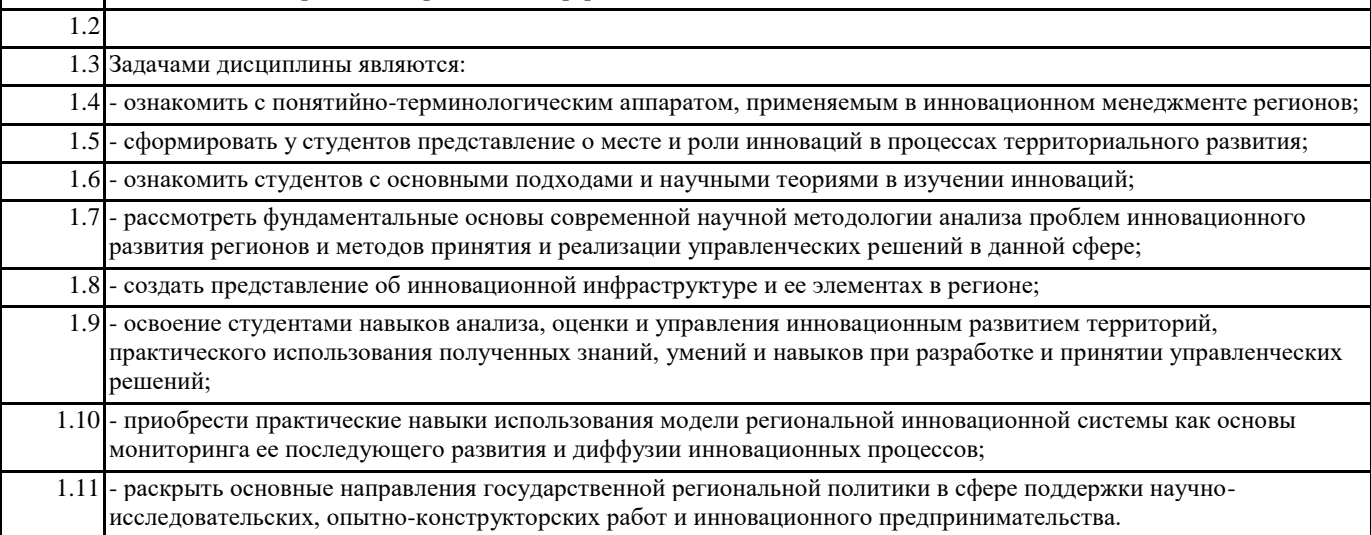

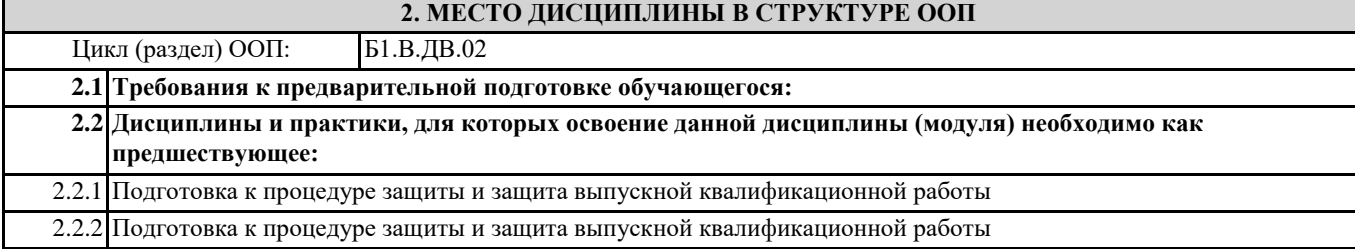

#### **3. КОМПЕТЕНЦИИ ОБУЧАЮЩЕГОСЯ, ФОРМИРУЕМЫЕ В РЕЗУЛЬТАТЕ ОСВОЕНИЯ ДИСЦИПЛИНЫ (МОДУЛЯ)**

**ПК-1: Способен анализировать финансовые операции в организации (подразделении) и выявлять факторы, определяющие финансовые показатели**

**ПК-1.10: Осуществляет поиск финансирования инновационной деятельности организации (региона)**

**ПК-2: Способен осуществлять управление инвестиционными проектами**

**ПК-2.8: Осуществляет поиск инвестиционных моделей для принятия обоснованных решений по повышению эффективности инвестиционного проекта**

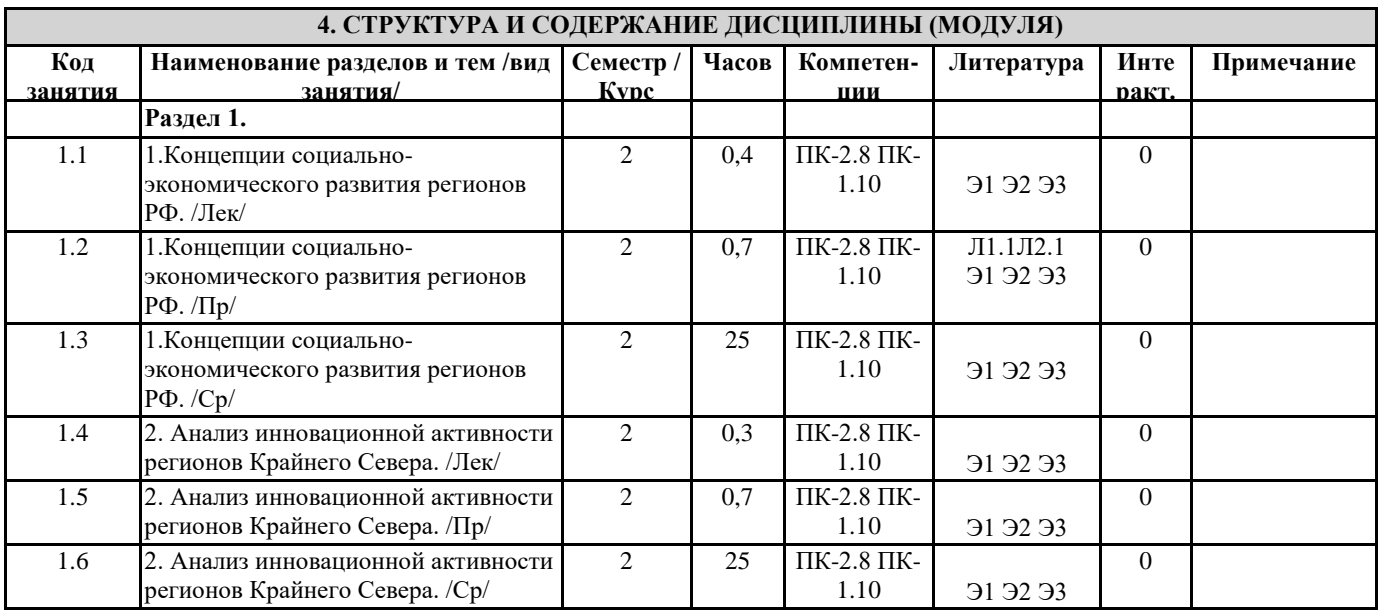

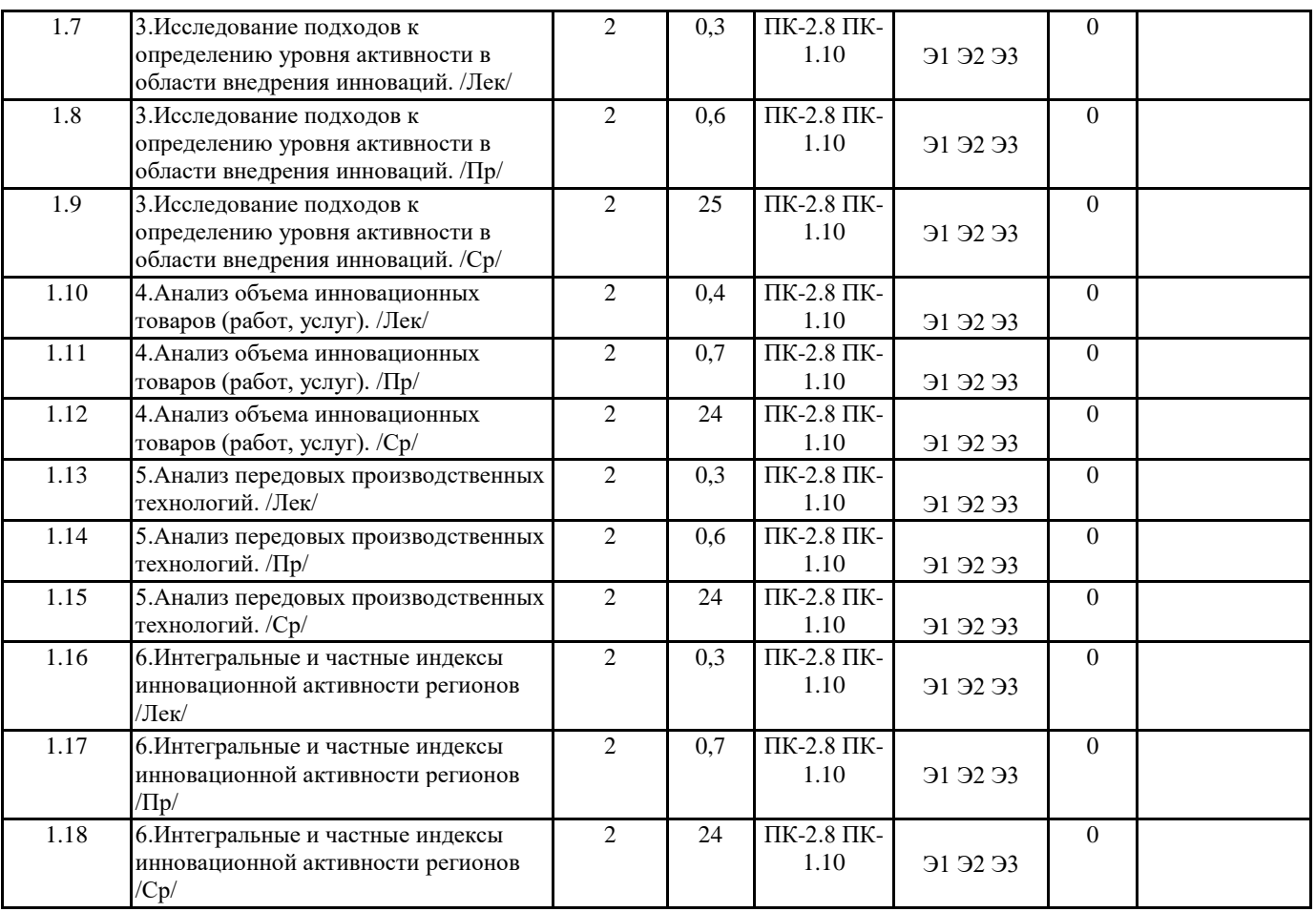

### **5. ФОНД ОЦЕНОЧНЫХ СРЕДСТВ**

ФОС расположен в разделе «Сведения об образовательной организации» подраздел «Образование» официального сайта ЗГУ http://polaruniversity.ru/sveden/education/eduop

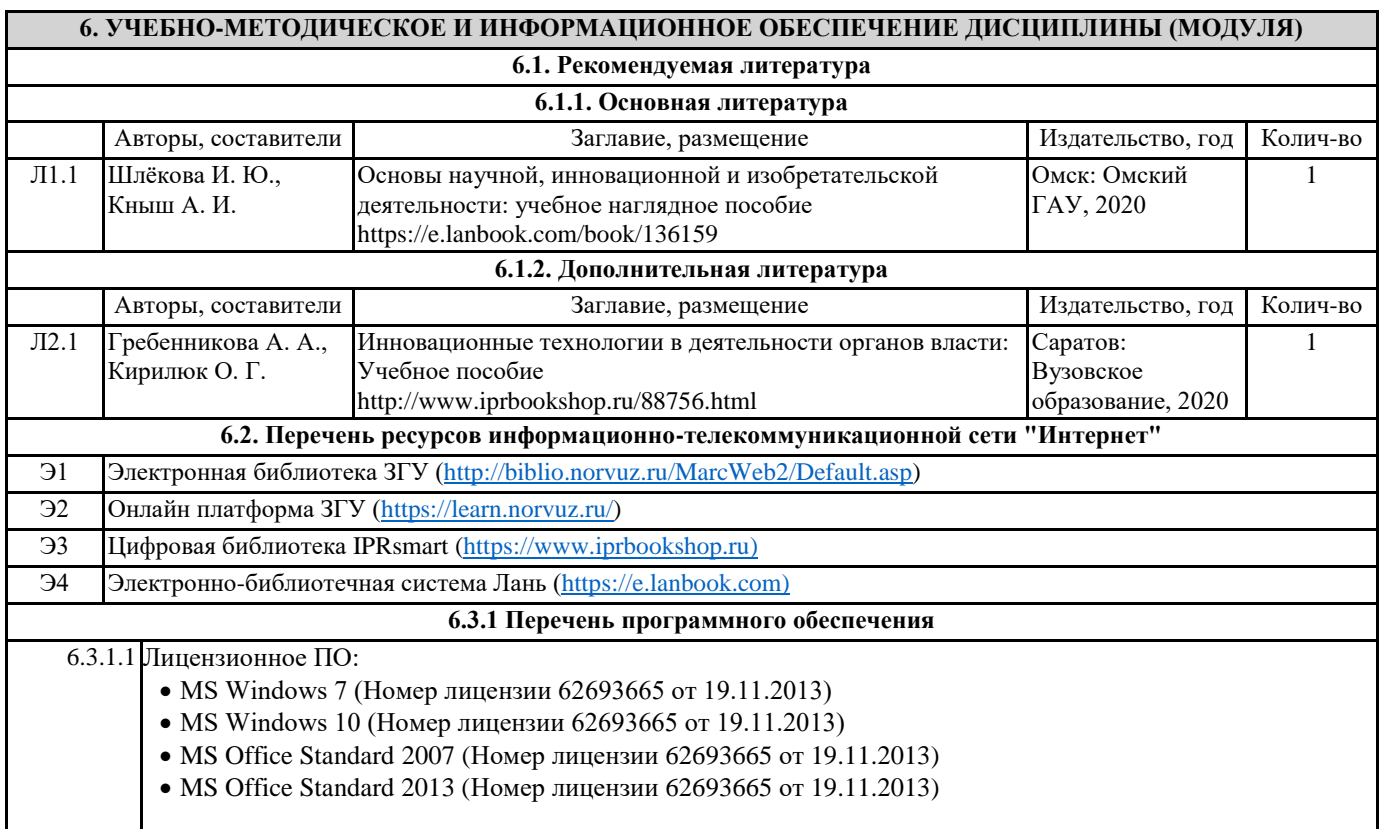

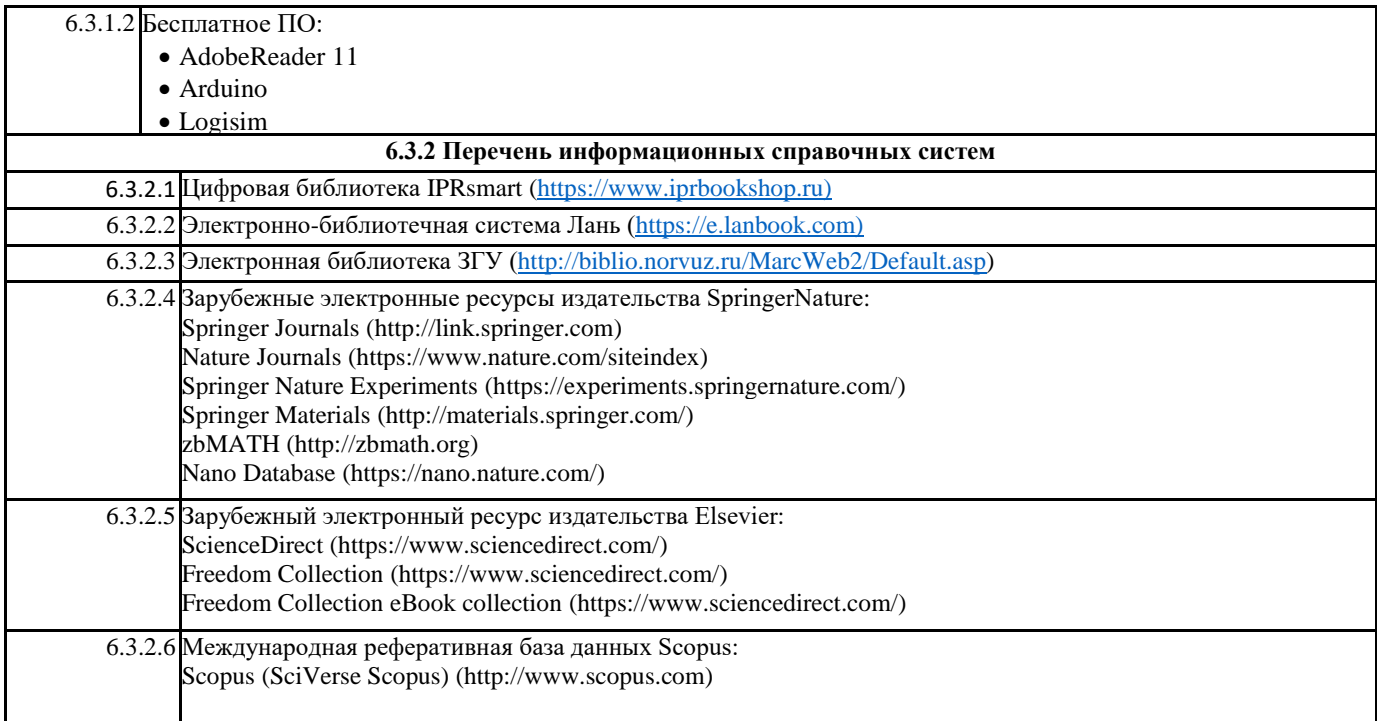

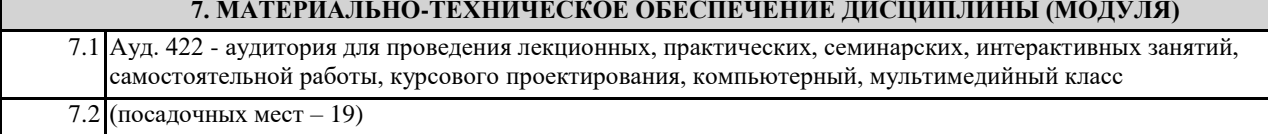

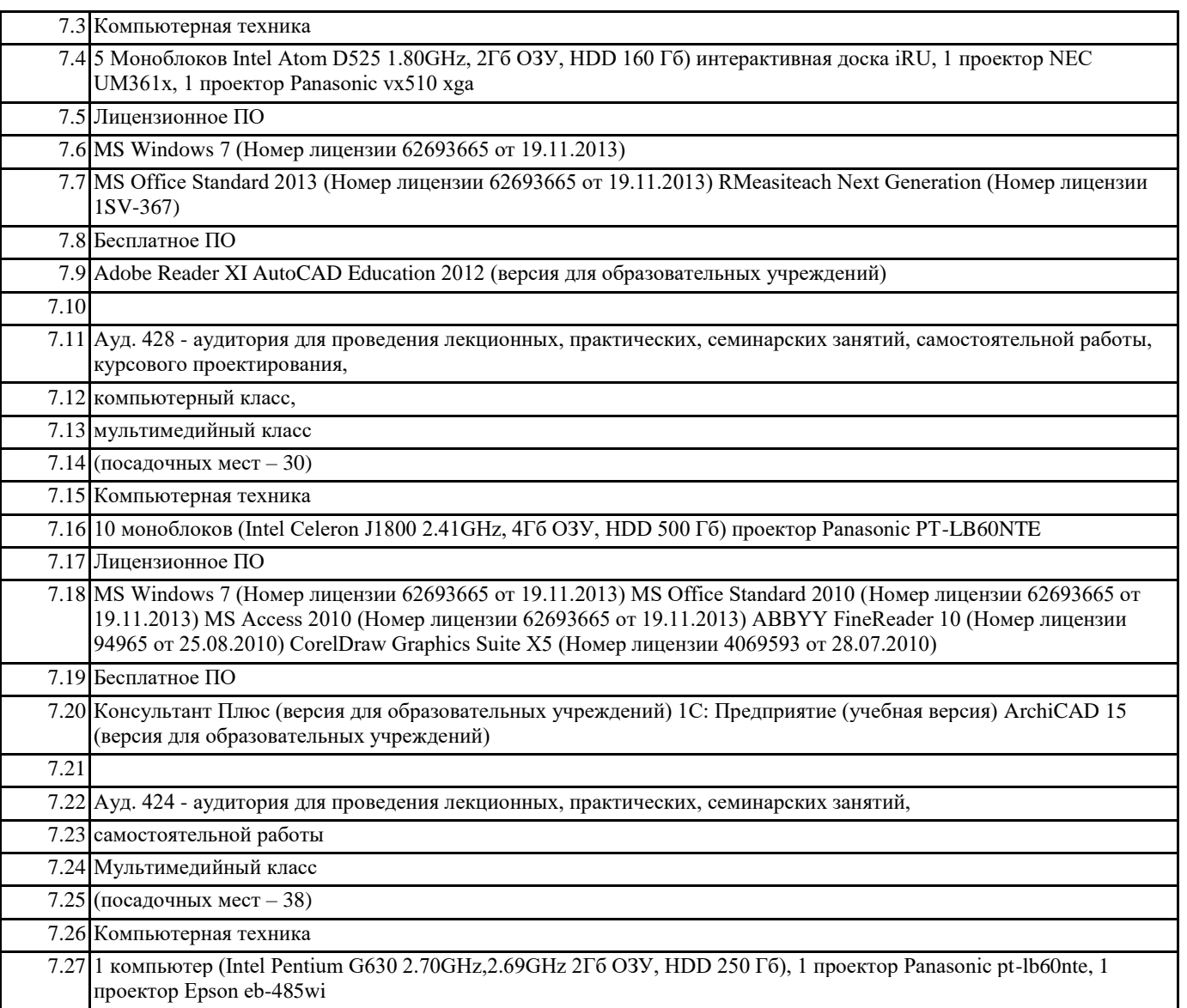

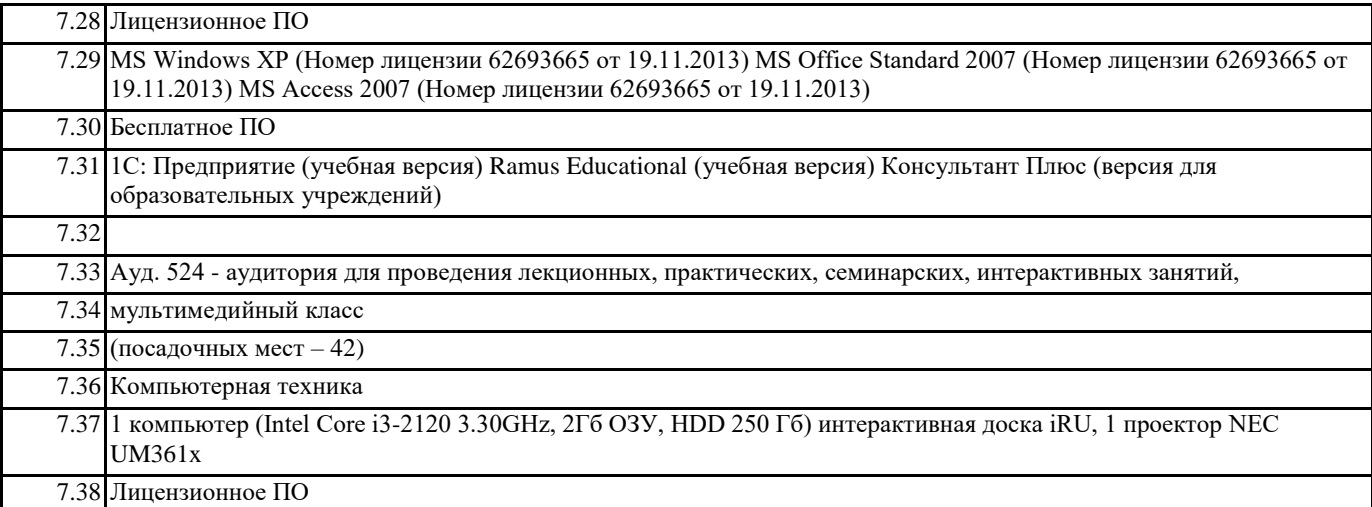

### **8. МЕТОДИЧЕСКИЕ УКАЗАНИЯ ДЛЯ ОБУЧАЮЩИХСЯ ПО ОСВОЕНИЮ ДИСЦИПЛИНЫ (МОДУЛЯ)**